### CSS Odds and Ends

**Michael Chang Spring 2023**

## Plan for today

#### **Flexbox stuff**

Direction, align, and justify

Growing, shrinking, wrapping

Aside: a couple more selectors

### **Absolute and relative units**

Percent, viewport, em, and rem **position**

Breaking out of page flow

**CSS strategies and best practices**

## display: flex

#### **Completely changes how element is laid out**

The element becomes a "flex container"

Its (direct) children become "flex items"

### **Lays out flex items in a row or column**

Default: row. Use [flex-direction](https://developer.mozilla.org/en-US/docs/Web/CSS/flex-direction): column; to change

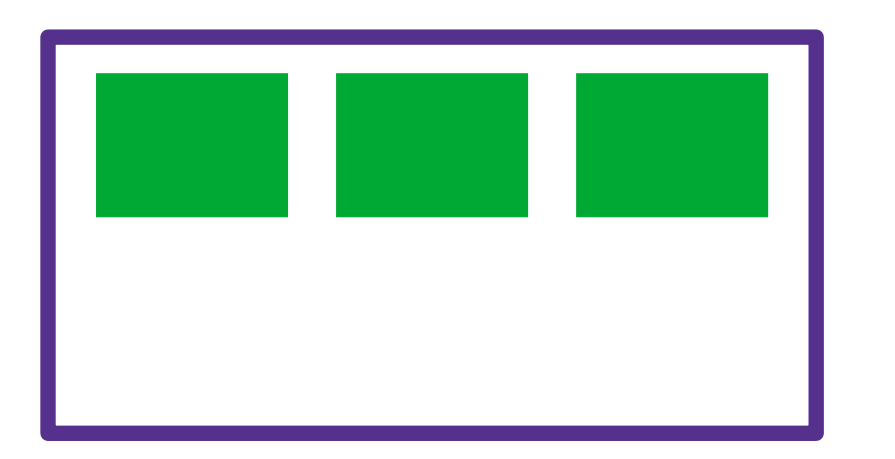

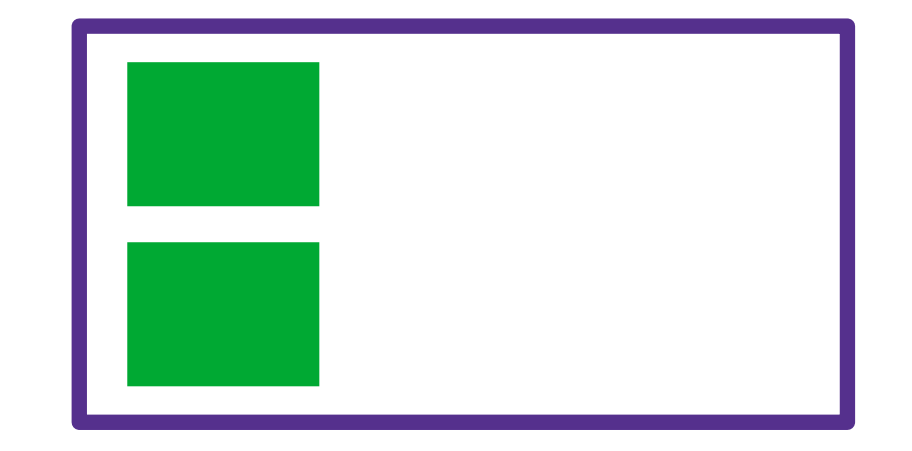

### **[justify-content](https://developer.mozilla.org/en-US/docs/Web/CSS/justify-content): layout along the "main axis"**

- $main axis = flex-direction$
- flex-start, flex-end, center
- space-between: equal space between flex items
- space-around: also leave space on the ends

### **[align-items](https://developer.mozilla.org/en-US/docs/Web/CSS/align-items): layout along the cross axis**

- cross axis = opposite of flex-direction
- flex-start, flex-end, center

### **Growing and shrinking**

Applied to flex item

[flex-grow](https://developer.mozilla.org/en-US/docs/Web/CSS/flex-grow) (default 0): fill remaining space

[flex-shrink](https://developer.mozilla.org/en-US/docs/Web/CSS/flex-shrink) (default 1): give up space to fit in box

### **[flex-wrap](https://developer.mozilla.org/en-US/docs/Web/CSS/flex-wrap) (default nowrap)**

Applied to flex container

Wrap to next row/column if necessary

### **> (direct child)**

 $s1 > s2$ : select s2 if it's a direct child of s1

E.g. useful for flex items inside container

## **\* (universal selector)**

select all elements

E.g.  $box \ > *$ : all direct children of . box

[MDN list of selectors and combinators](https://developer.mozilla.org/en-US/docs/Web/CSS/CSS_Selectors)

## Units

#### **[font-size](https://developer.mozilla.org/en-US/docs/Web/CSS/font-size) keywords**

xx-small, ..., medium, ..., xxx-large

Scale with browser font

Absolute--won't scale with container font size

### **em: relative unit**

 $1em =$ font-size

Useful for margin/padding that needs to scale

### **rem (root em)**

Like em, but uses root font size

Scale with browser text size

#### [MDN <length> units](https://developer.mozilla.org/en-US/docs/Web/CSS/length)

# Bigger units

#### **Percentage**

Always relative to container (parent) element

100% isn't special  $(>100\% = 0$  verflow container)

### **Viewport**

Definition: the area of the browser window that shows page content vw and vh: 1/100th of viewport width/height

### Aside: calc

#### **[calc\(\)](https://developer.mozilla.org/en-US/docs/Web/CSS/calc) is a CSS function**

- Use it in place of a value
- Argument is a math expression
- Lets you combine units
- E.g. width:  $calc(100vh 200px)$ ;

(But Flexbox may be easier than writing a complex expression)

# position

#### **[position](https://developer.mozilla.org/en-US/docs/Web/CSS/position): another way to move elements**

- Most useful when removing elements from page flow
- Takes a keyword

### **Default: static**

Normal flow, cannot move

### **relative**

- Start where it would be normally
- Use top, bottom, left, right to move
- E.g. .elem { position: relative; left: 100px; }

.elem will be 100px right of where it normally would be

# position

#### **absolute**

Relative to most recent positioned element

Defaults to root element (top-left of viewport)

Use position: relative on ancestor to control reference point

### **fixed**

Relative to root element (top-left of viewport)

Always same position regardless of scrolling

### **These two remove element from flow**

No space reserved for it

## CSS strategies

#### **Many ways to do things**

Generally, pick the simplest one

### **Keep selectors simple**

Clear class names that describe semantics

Count on inheritance

Avoid complex dependency on cascade

### **Watch out for outdated/less useful CSS**

E.g. float, vendor prefixes (-moz, -webkit)

Don't just copy/paste CSS

Fall back on core concepts to understand properties Look up the properties for compat and interactions

### Summary

### **That's it for CSS for now**

We'll come back to a few more things throughout

But you can already build some really cool stuff!

### **Before next time**

assign2.1

#### **Next time: APIs**

Back to JavaScript

Working with data, interacting with servers